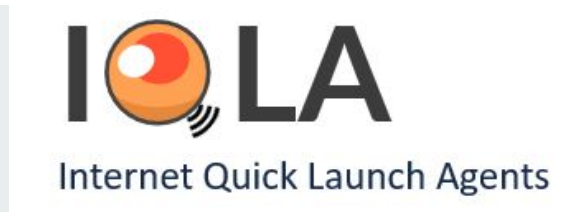

# **JANOG50 Meeting**  会場ネットワーク構築・運用について **-** パート**3** 無線(**AP**)**/**アプリ開発 編 **-**

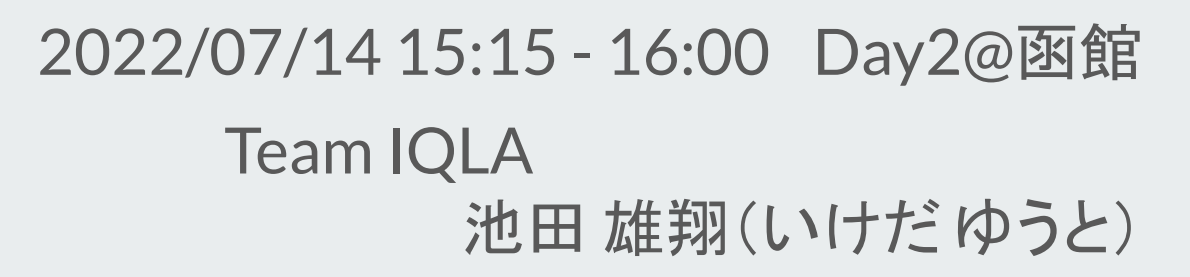

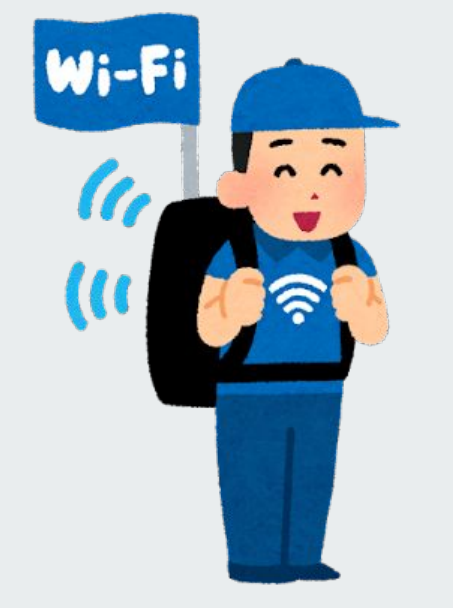

自己紹介

- 名前: 池田 雄翔(いけだ ゆうと)

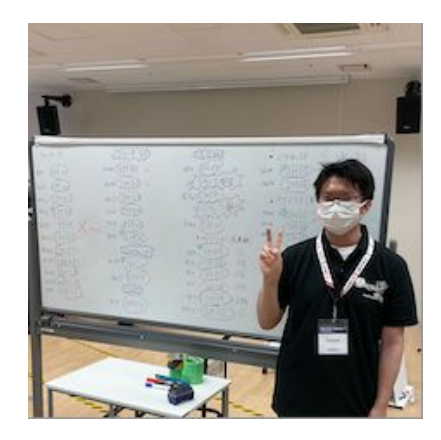

- JANOGとわたし
	- JANOG46ミーティング初参加(オンライン参加)
	- JANOG49ミーティングで初めてJANOGミーティングの 会場ネットワークチームに参加し、ネットワーク構築を 経験して楽しかったこともあり、また会場ネットワーク 構築に関わりたいと思い今回参加しました

# 無線·アプリチーム内での役割について

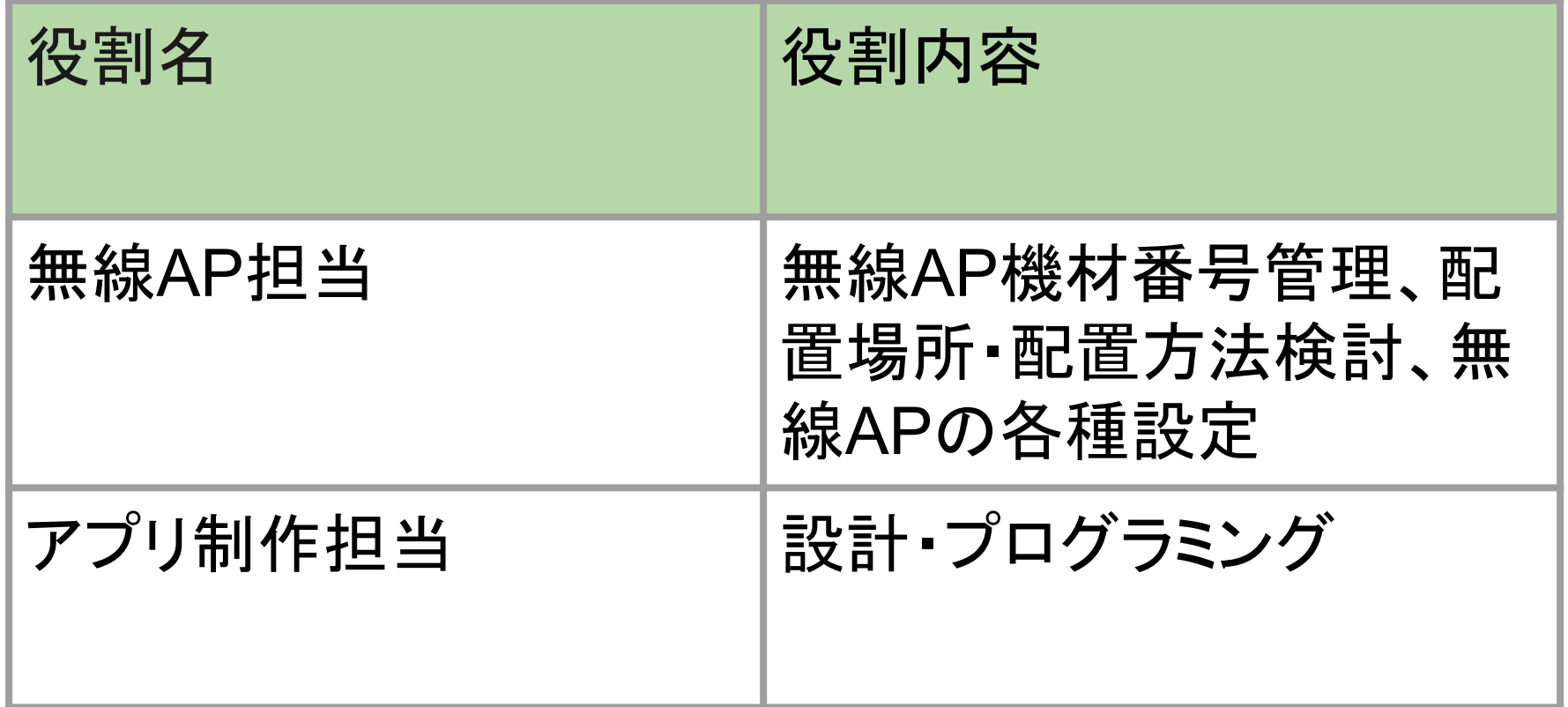

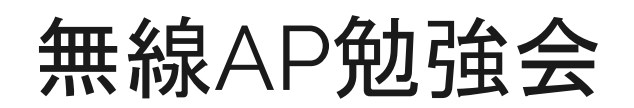

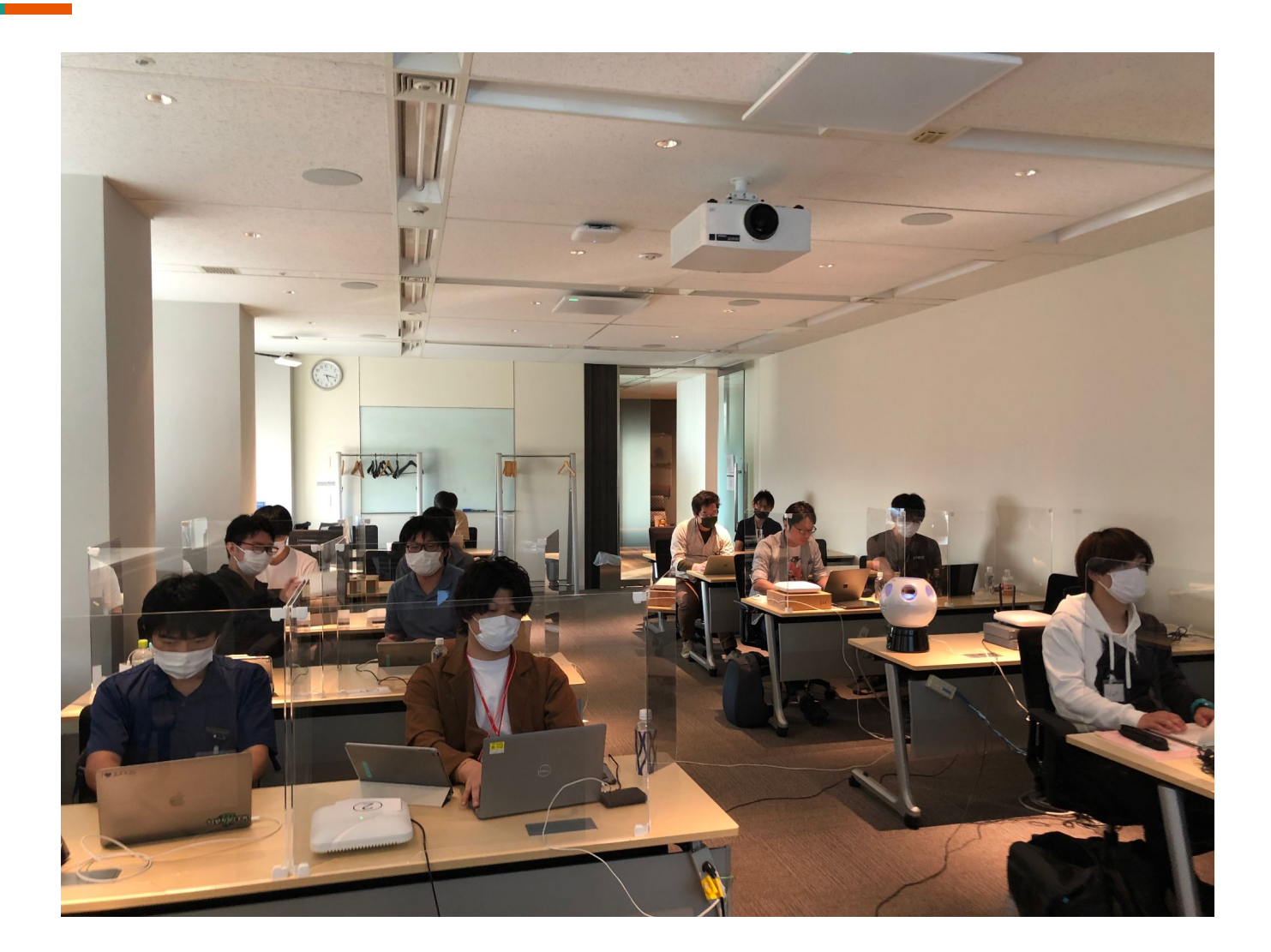

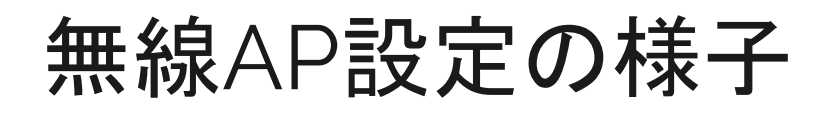

#### SSIDや各種設定の様子

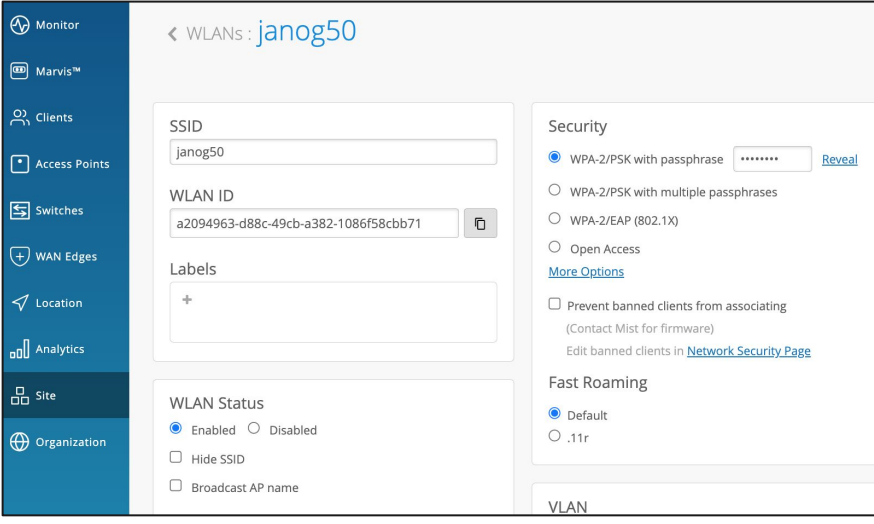

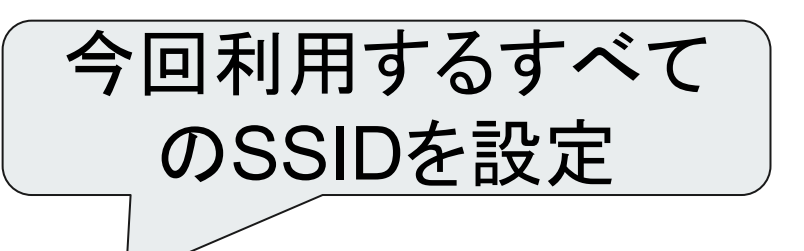

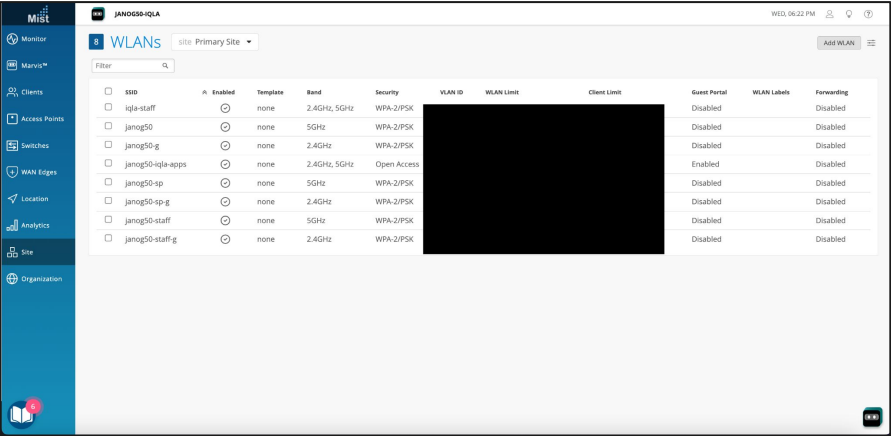

### 無線APを配置するフロアマップ設計

#### 無線AP配置場所決め

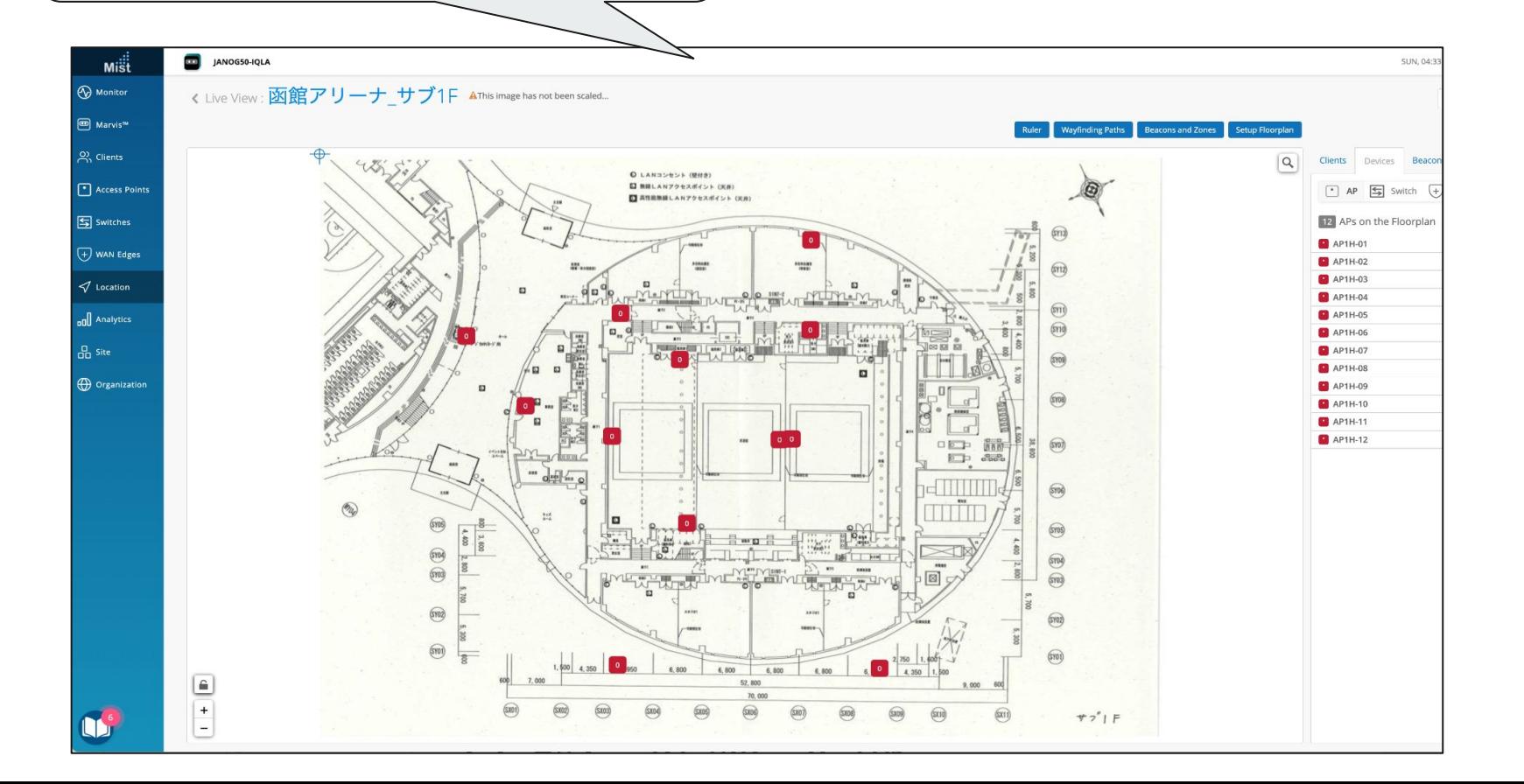

# リモートホットステージの様子 ジュニパーネットワークス株式会社さま 提供会場(東京)

7

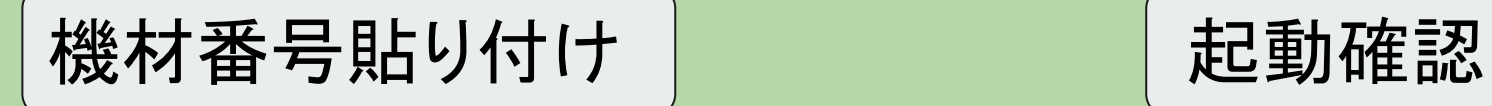

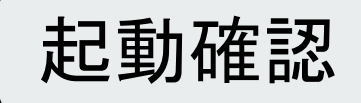

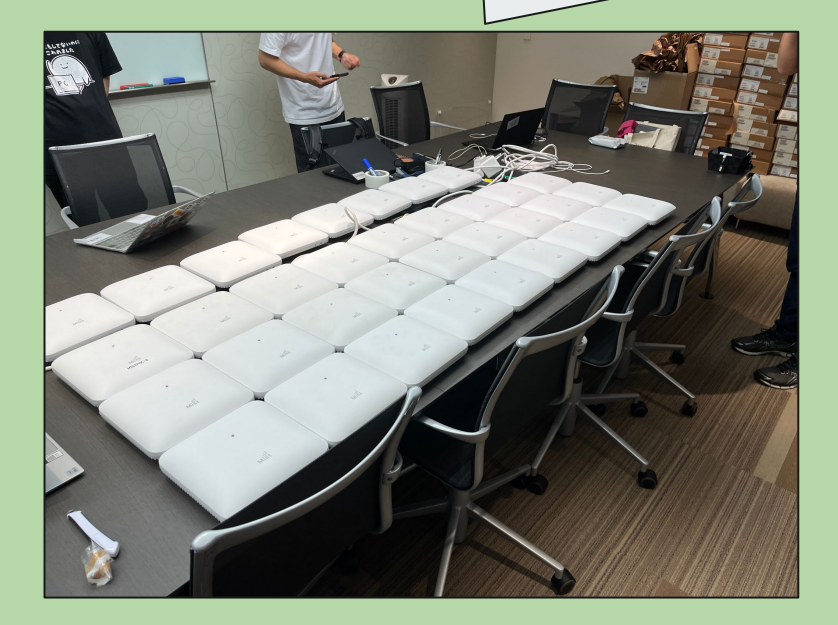

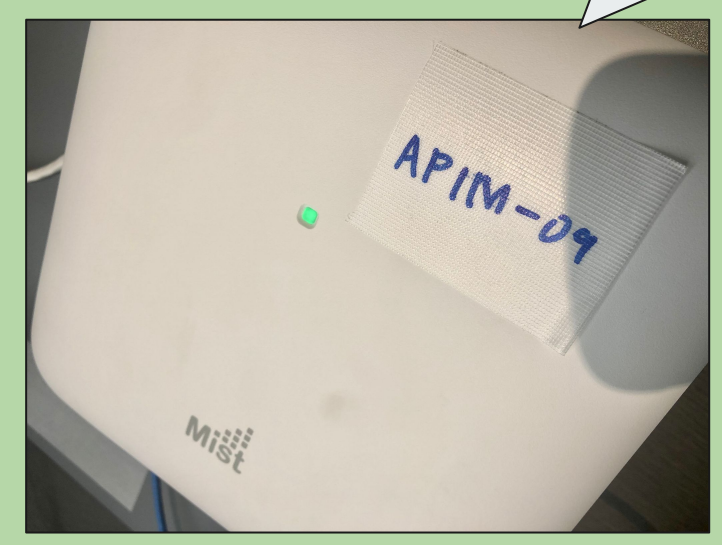

#### 無線APをMistCloudへ登録

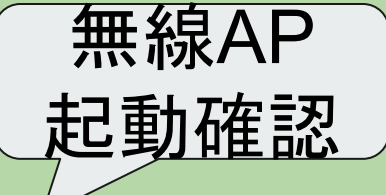

8

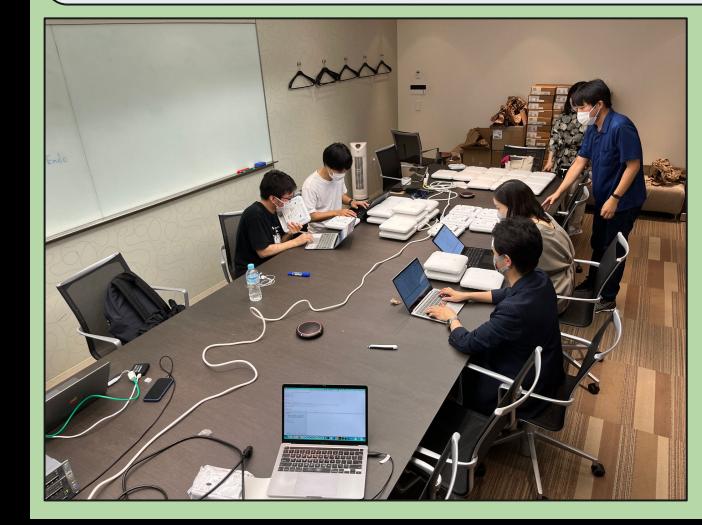

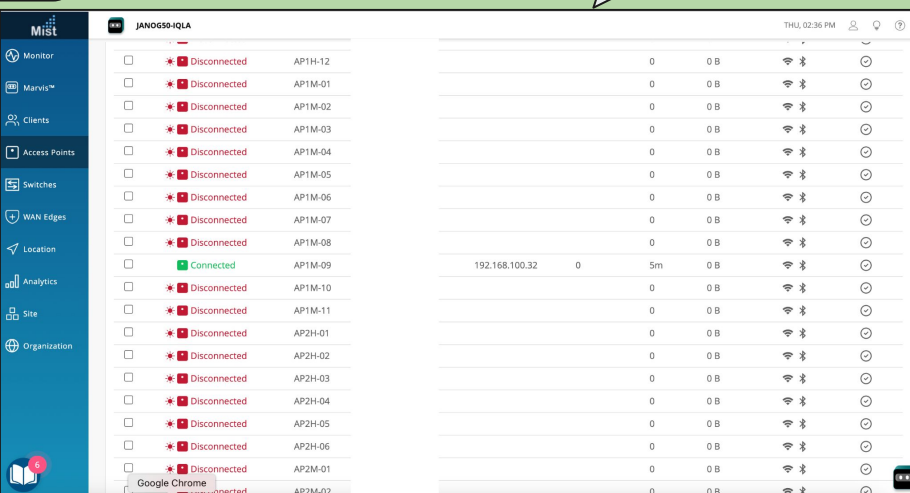

# 本会議前日に行った設営の様子 (無線・アプリチーム)

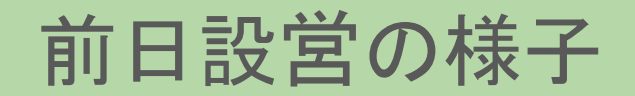

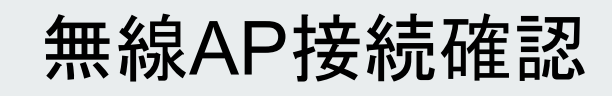

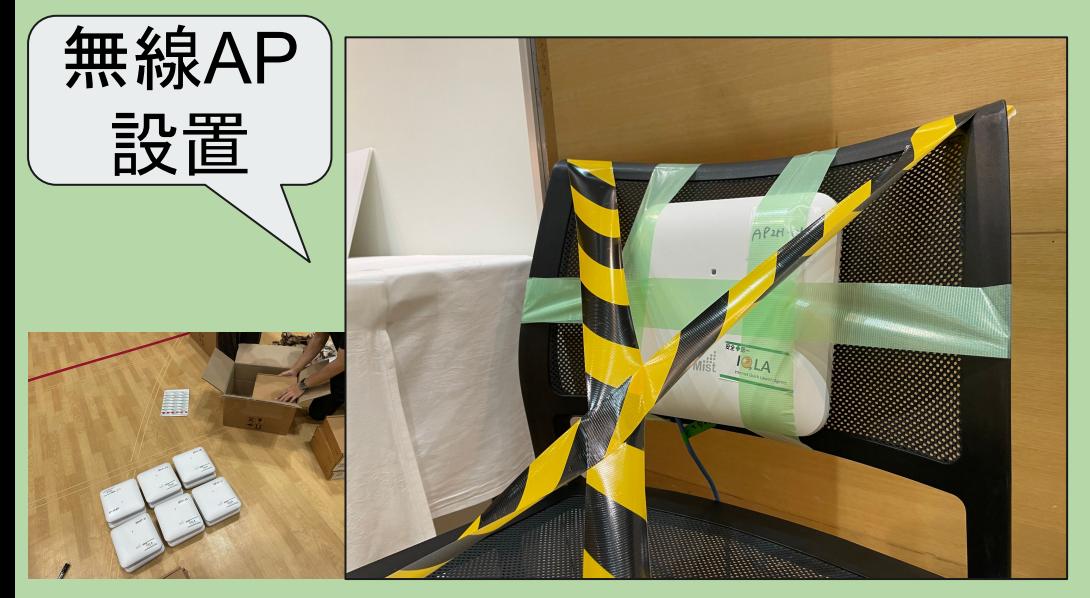

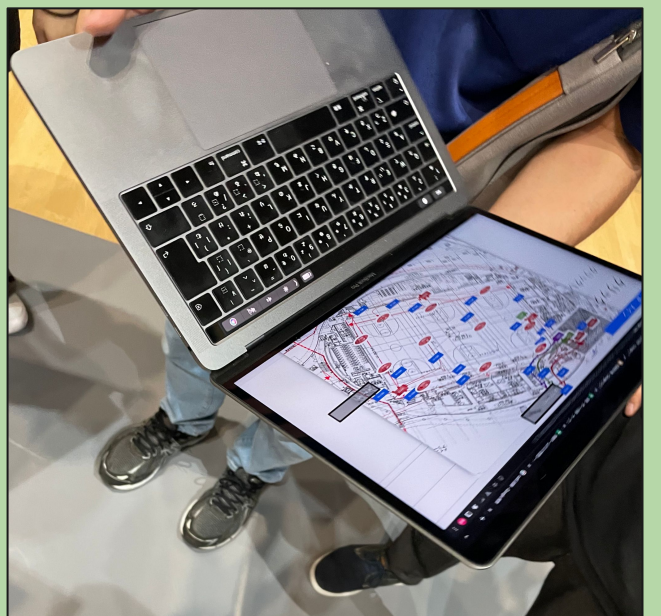

フロアマップを 確認

SSIDの確認

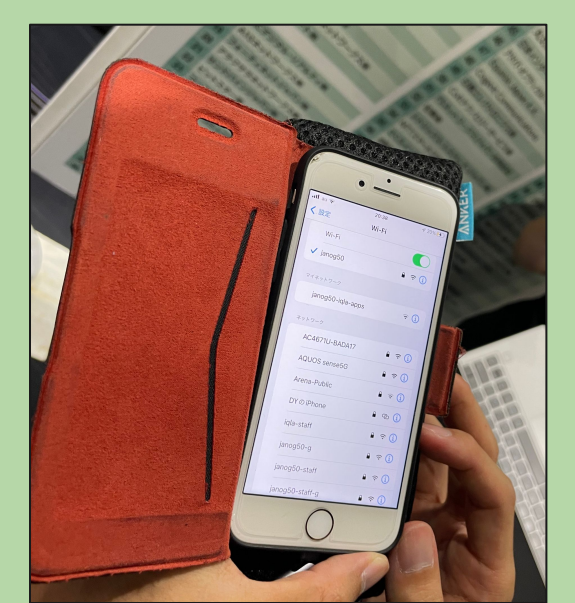

### 本会議当日・運用の様子

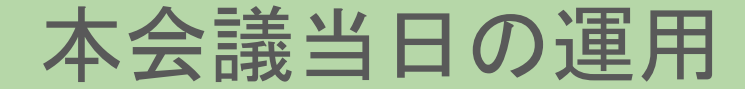

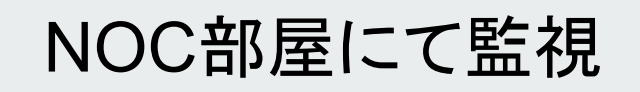

設営の確認

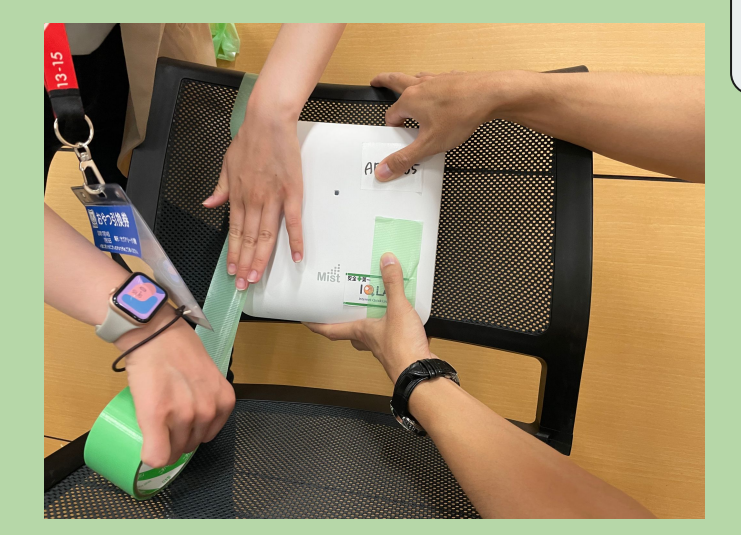

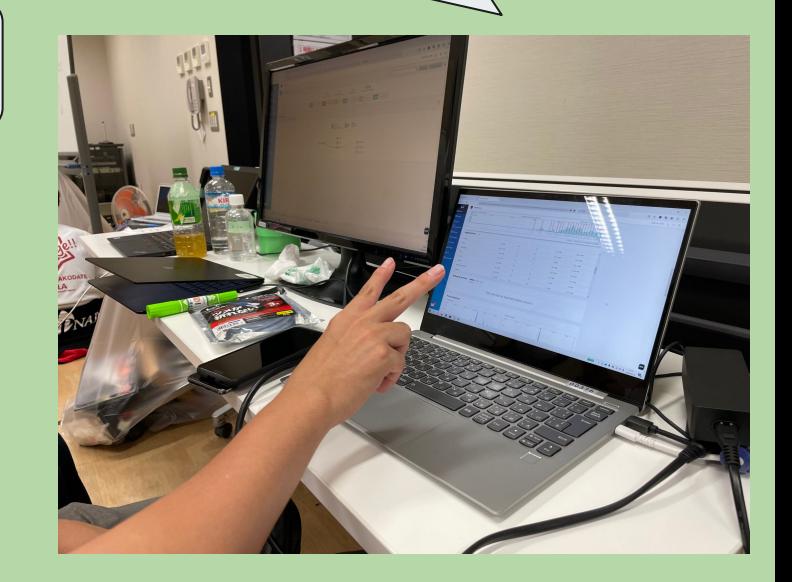

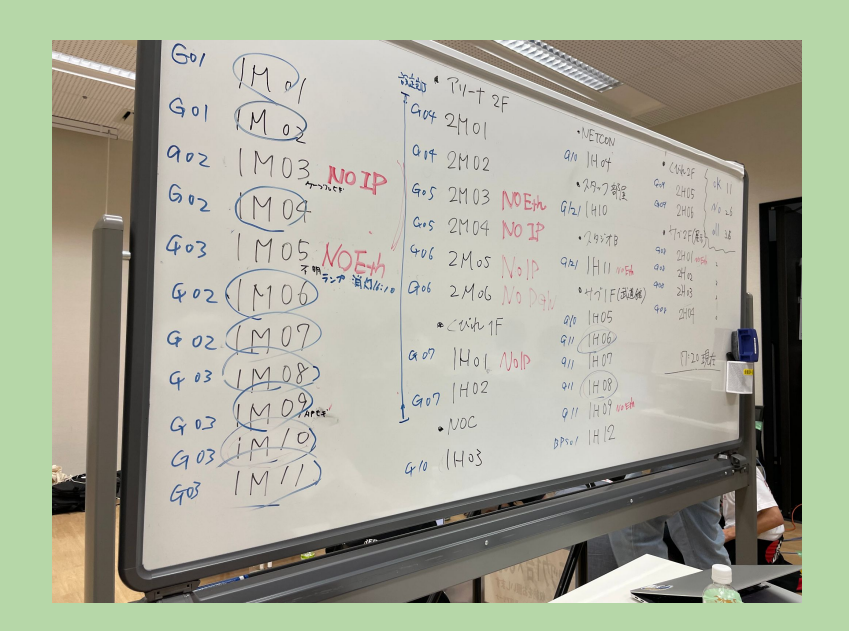

#### NOC部屋にてトラブル対応

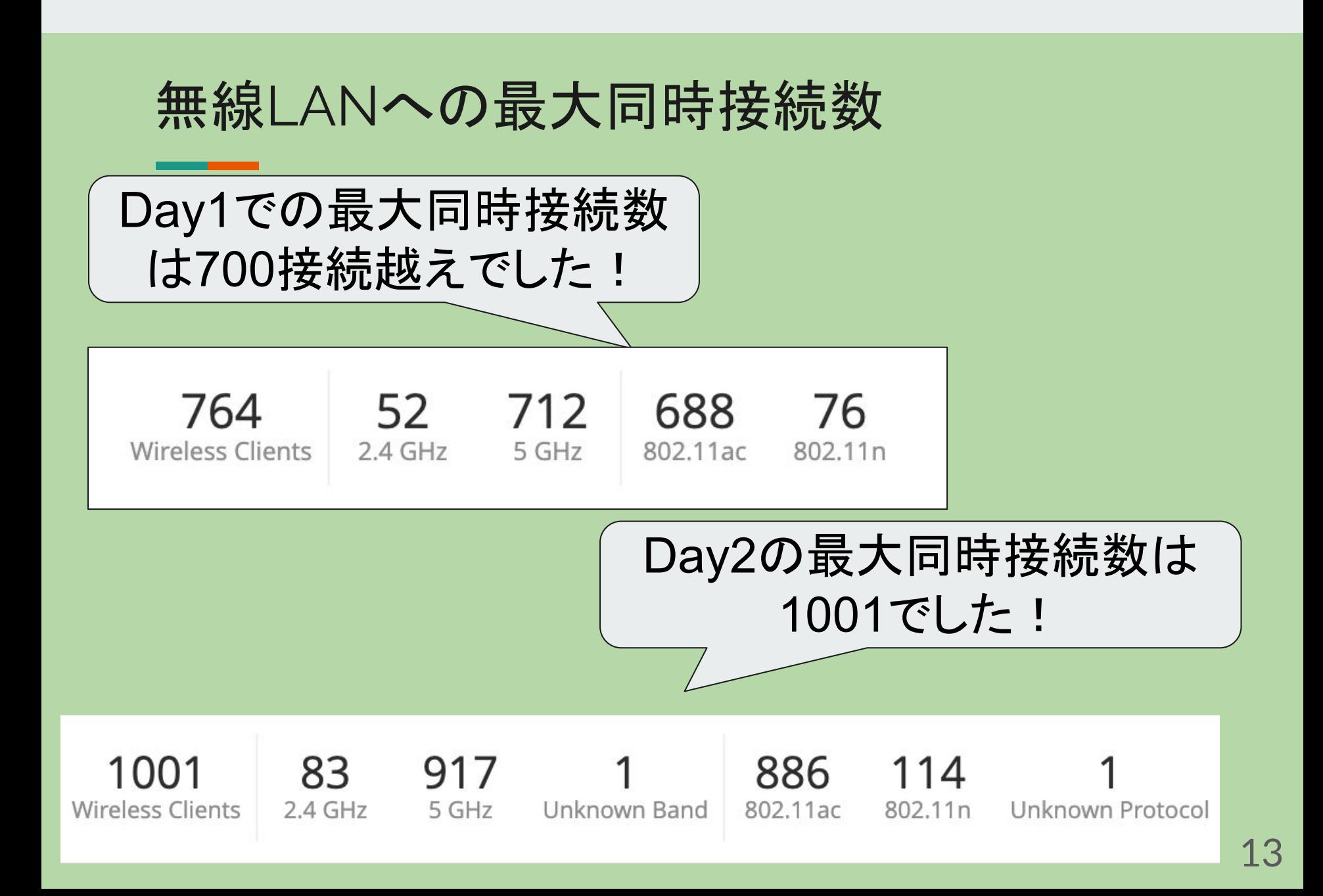

無線APのヒートマップ

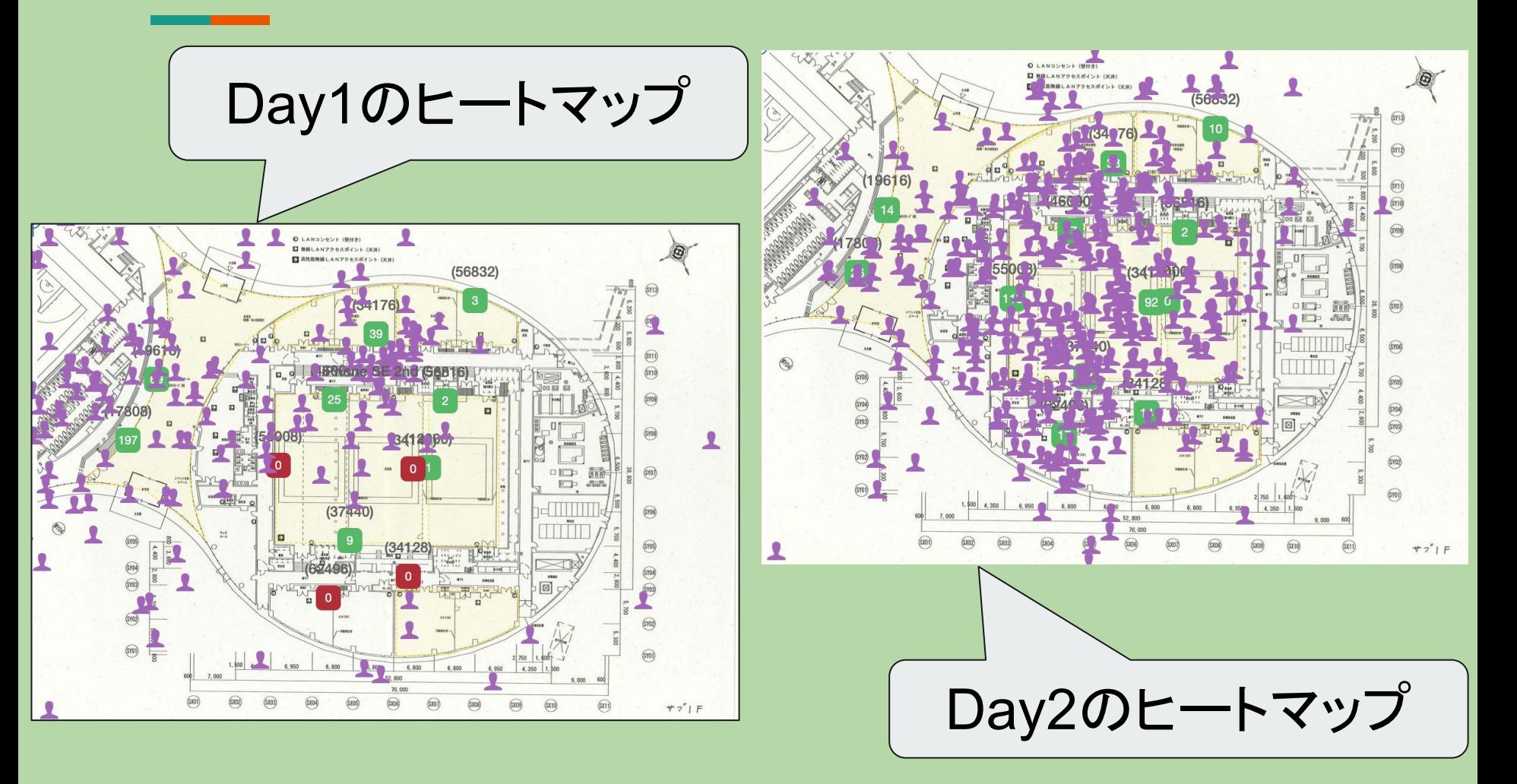

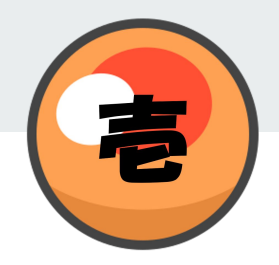

### アプリチームで作成したアプリについて

# アプリ名: **IQLA**レーダー

概要:

会場内の特定の無線APに近づくと**IQLA Ball**をゲットで きます。**IQLA Ball**をゲットするとSlackのDMに自動的に **IQLA Ball**が届きます。全7個の**IQLA Ball**をゲットする と、コンプリート画像が送られますので、 そのコンプリート画像をもって**NOC**ルームへお越しくださ い!

詳しいルールについては下記リンク先をご覧ください。 https://www.janog.gr.jp/meeting/janog50/localinfo/#iqla

アプリ制作の様子

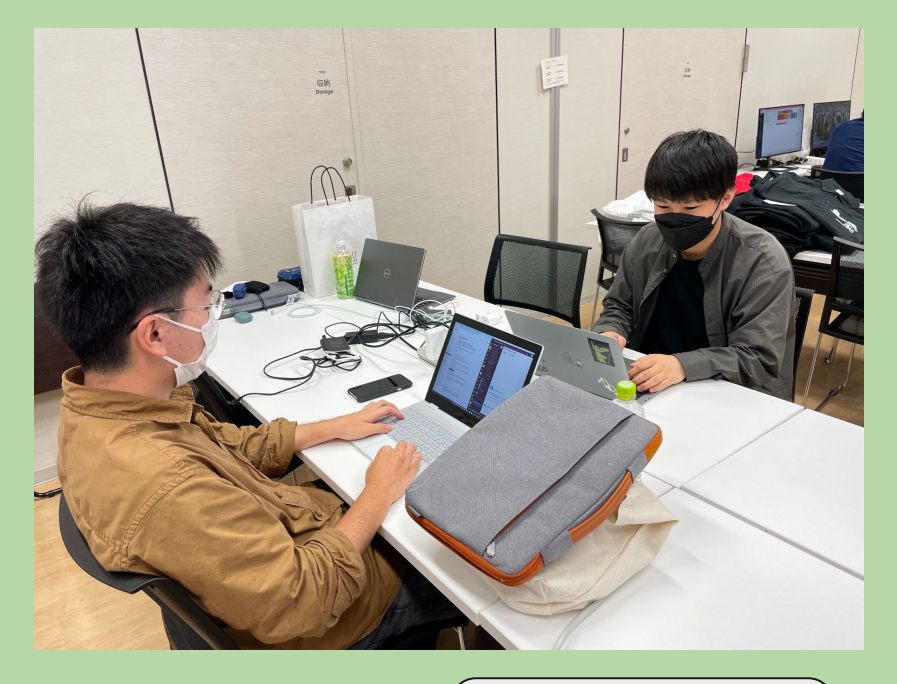

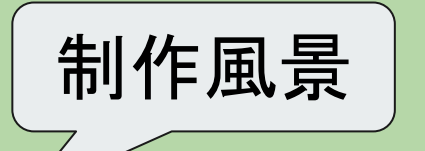

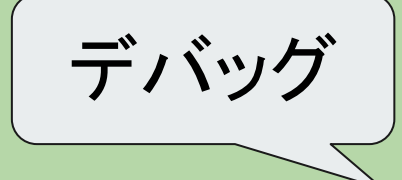

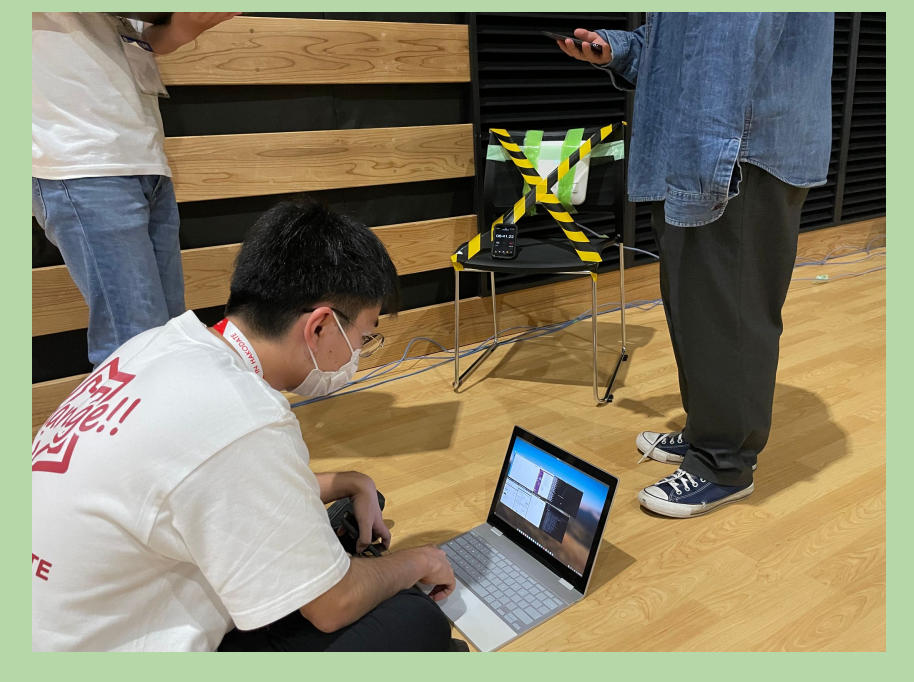

### アプリの利用について

#### 無線・アプリチームが作成したアプリを 利用する場合は

SSID: janog50-iqla-apps

にChangeしてご利用ください。

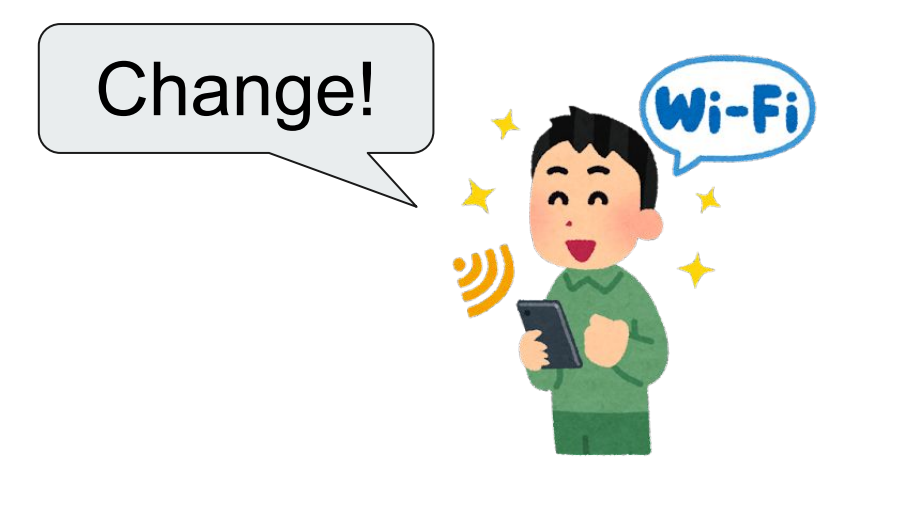

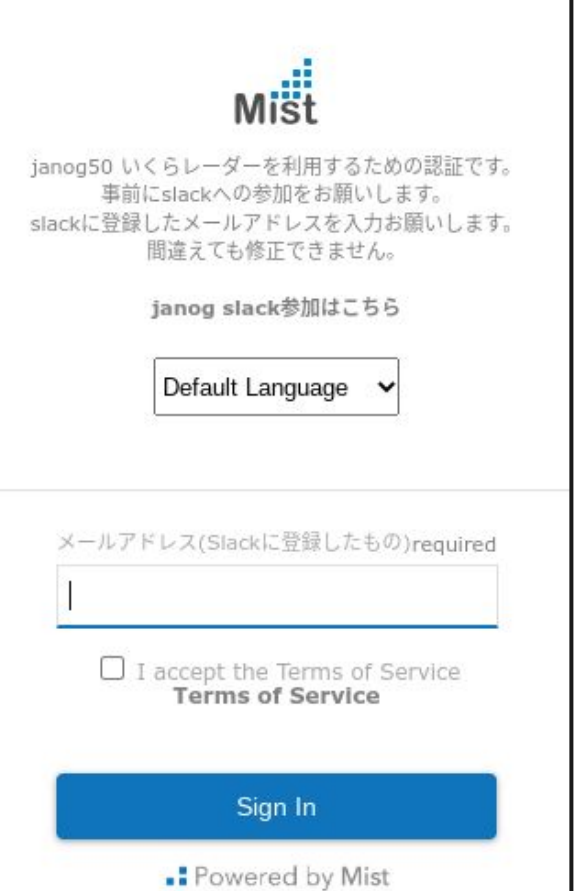

17

### 今回の会場ネットワーク構築を通して

- 慣れていない機材に触れることが大変でした
- リモートで準備に参加したため手元に実機がなく設定が 本当に合っているのか不安でした
- クラウドなので設定については比較的楽でした
- 会場の隅まで無線APを敷設するので移動が大変でした
- トラブルもあったが解決まで行けて楽しかった
- 普段は無線ネットワークを触らないので今回触れて**楽し** かった
- 日常では出会えない同じ興味を持つ**仲間と繋がれた**
- 知らない技術を知れた
- 座学で**学んだことを実践できた**

### 貴重な構築の機会を設けていただいたことに感 謝。 ありがとうございました!